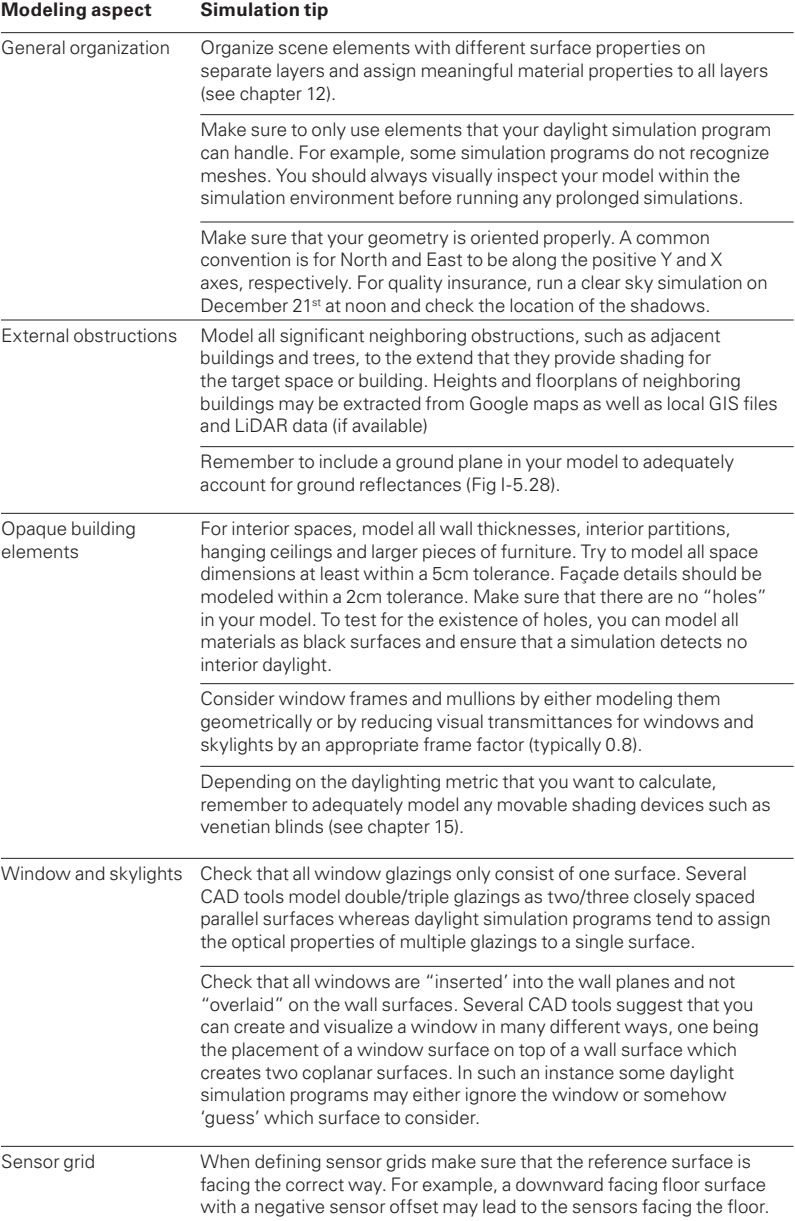

Fig 10.9 Checklist for preparing CAD files for a daylight simulation

41